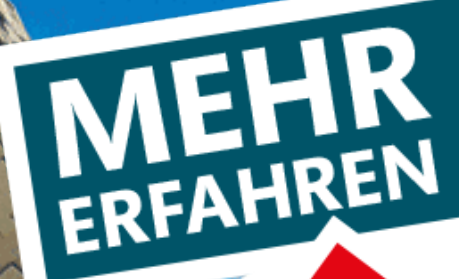

# **ABITUR-TRAINING**

Gymnasium

## Analytische Geometrie

Baden-Württemberg Abitur ab 2019

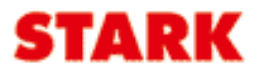

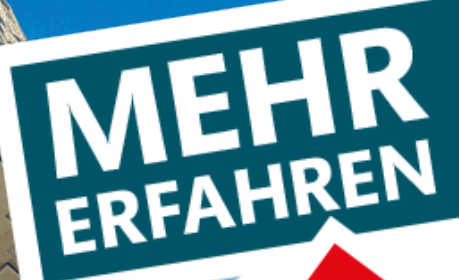

# **ABITUR-TRAINING**

Gymnasium

# Analytische Geometrie

Baden-Württemberg Abitur ab 2019

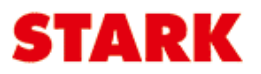

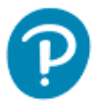

### **Inhalt**

#### Vorwort

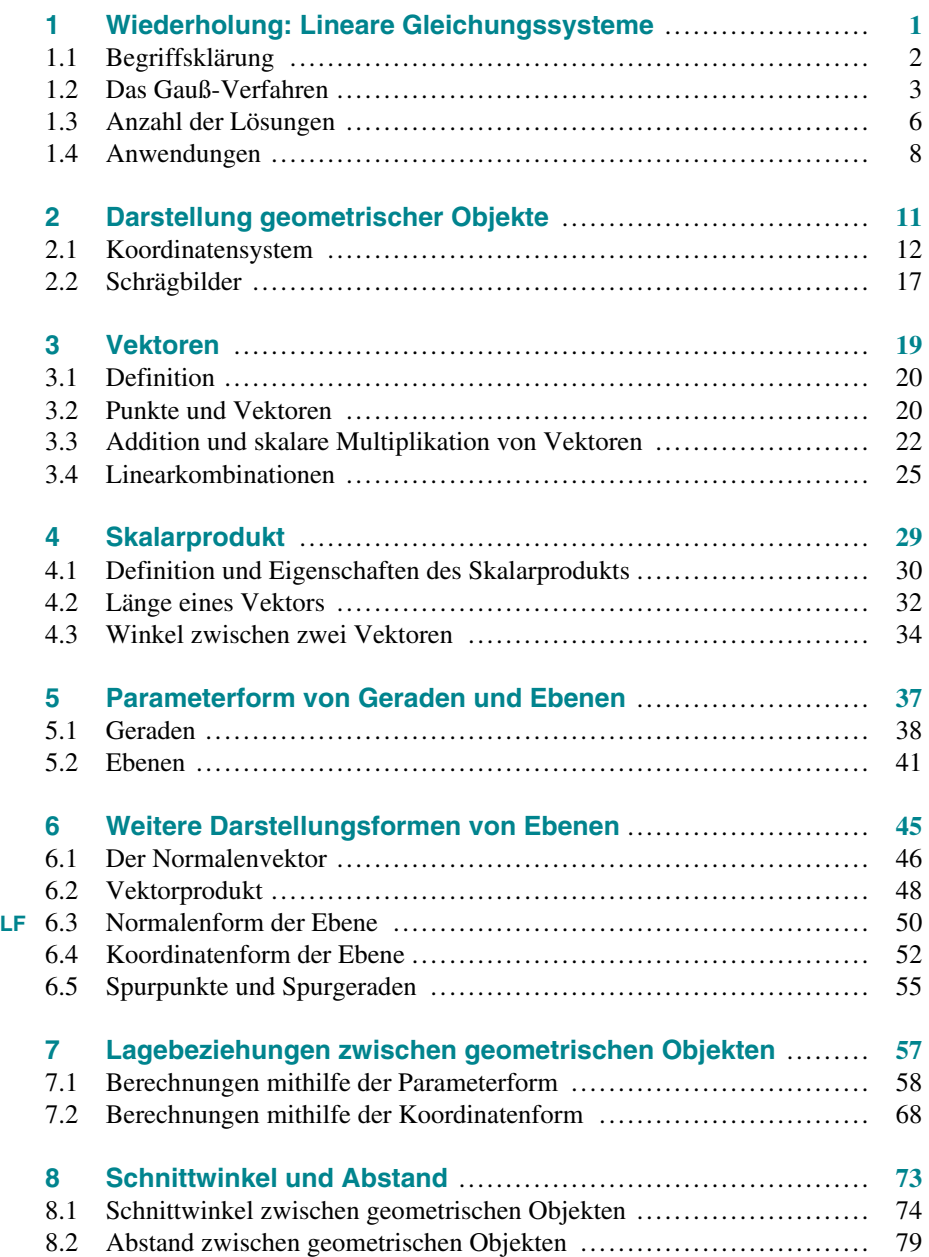

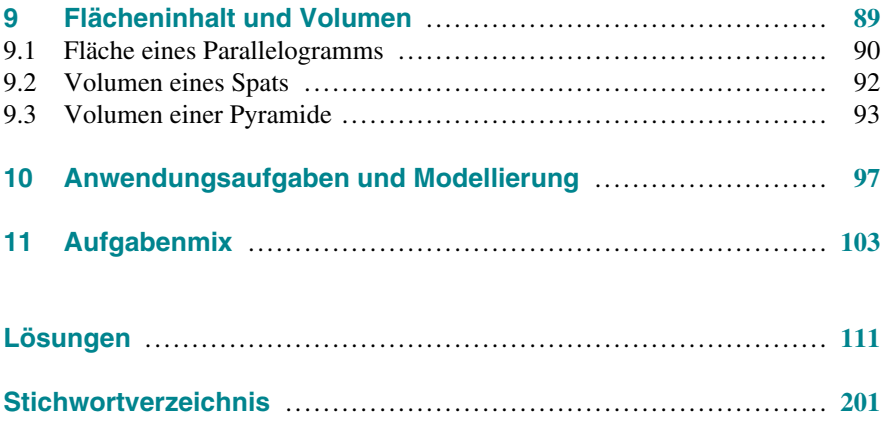

Das mit **LF** markierte Kapitel ist für das Basisfach nicht relevant. Zudem ist im Basisfach die Bestimmung von Schnittgeraden zweier Ebenen nicht relevant und es werden keine Abstandsberechnungen Punkt–Gerade und Gerade–Gerade behandelt.

**Autor:** Eberhard Endres

### **Vorwort**

#### **Liebe Schülerin, lieber Schüler,**

dieses Buch bietet Ihnen eine umfassende Zusammenstellung der Grundkompetenzen, die zum Lösen geometrischer Fragestellungen in der Oberstufe erforderlich sind, und unterstützt Sie damit bei der Vorbereitung auf Klausuren und auf die schriftliche Abiturprüfung im Fach Mathematik. Ab dem Abitur 2019 ist für [die Abschlussprüfung ein wissenschaftlicher Taschenrechner \(WTR\) zugelassen.](https://www.stark-verlag.de/840078?utm_source=produktseite&utm_medium=pdf&utm_campaign=leseprobe)  Die Inhalte des Buches sind auf diesen Rechnertyp ausgelegt.

Die einzelnen Kapitel sind so aufgebaut, dass die Lerninhalte jeweils eines Themenbereichs übersichtlich hergeleitet und dargestellt sowie mit **Beispielen** erläutert werden. Wichtige **Begriffe** und **Definitionen** sind dabei in farbig getönten Feldern, **Regeln** und **Merksätze** in farbig umrandeten Kästen hervorgehoben. Jeder Abschnitt schließt mit **Übungsaufgaben** zur Einübung des Gelernten sowie zur eigenen Erfolgskontrolle.

Zunächst werden in den ersten drei Kapiteln mit der Wiederholung von **linearen Gleichungssystemen**, der **Darstellung geometrischer Objekte** sowie der Definition von **Vektoren** elementare Grundsteine gelegt, die zur Beschreibung und Untersuchung von **Geraden** und **Ebenen** benötigt werden. In weiteren Kapiteln werden die vektorgeometrischen Hilfsmittel **Skalarprodukt** und **Vektorprodukt** eingeführt, mit denen die **Lagebeziehungen zwischen geometrischen Objekten** untersucht sowie **Abstands- und Winkelprobleme** behandelt werden können. Außerdem werden **Flächen- und Volumenberechnungen** mithilfe von Vektoren durchgeführt.

Die erworbenen Kenntnisse werden anschließend eingesetzt, um **anwendungsorientierte Fragestellungen** zu bearbeiten. Im letzten Kapitel finden Sie eine bunte **Sammlung von Aufgaben**, die Sie nach der Bearbeitung der vorhergehenden Kapitel zur eigenen **Erfolgskontrolle** und **Wiederholung** nutzen können. Prinzipiell kann **jedes Kapitel separat** bearbeitet werden, jedoch bauen die meisten davon auf vorhergehenden Einheiten auf, sodass sich auch die Bearbeitung des gesamten Buches anbietet. Es steht Ihnen frei, über die Geschwindigkeit und Schwerpunkte der Bearbeitung selbst zu entscheiden.

Die **Lösungswege für alle Aufgaben** sind im Lösungsteil ausführlich dargestellt, um eine gewissenhafte Kontrolle zu ermöglichen und somit den Lernerfolg zu unterstützen. Die mit einem Stern **()** gekennzeichneten Aufgaben sind etwas anspruchsvoller und regen in besonderer Weise zum Nachdenken an; Sie können diese beim ersten Durcharbeiten auch überspringen.

Viel Erfolg beim Abitur-Training Analytische Geometrie wünscht Ihnen

Ebahard Endres

Eberhard Endres

#### 30 **Skalarprodukt**

#### **[4.1 Definition und Eigenschaften des Skalarprodukts](https://www.stark-verlag.de/840078?utm_source=produktseite&utm_medium=pdf&utm_campaign=leseprobe)**

In diesem Kapitel lernen Sie ein Produkt zwischen zwei Vektoren kennen, das durch seine Eigenschaften in vielen wichtigen geometrischen Fragestellungen Anwendung findet. Der Name Skalarprodukt weist darauf hin, dass das so definierte Produkt zweier Vektoren ein Skalar, also eine reelle Zahl, ist. Ein weiteres Produkt zwischen Vektoren lernen Sie in Kapitel 6 kennen.

Das Skalarprodukt  $\vec{a} \cdot \vec{b}$  zwischen zwei reellen Vektoren  $\vec{a} = \begin{pmatrix} a_1 \\ a_2 \\ a_3 \end{pmatrix}$ definiert als:  $\vec{a} = \begin{pmatrix} a_1 \\ a_2 \\ a_3 \end{pmatrix}$  $\vec{a} = \begin{pmatrix} a_1 \\ a_2 \\ a_3 \end{pmatrix}$  und  $\vec{b} = \begin{pmatrix} b_1 \\ b_2 \\ b_3 \end{pmatrix}$  $\vec{b} = \begin{pmatrix} b_1 \\ b_2 \\ b_3 \end{pmatrix}$  $\vec{b} = \begin{bmatrix} b_1 \\ b_2 \end{bmatrix}$  ist  $\vec{a} \cdot \vec{b} = a_1 b_1 + a_2 b_2 + a_3 b_3$ **Definition** definiert als:

Bei zweidimensionalen Vektoren  $\vec{a}$  und  $\vec{b}$  ergibt sich entsprechend:  $\vec{a} \cdot \vec{b} = a_1 b_1 + a_2 b_2$ 

Beispiel

Berechnen Sie

\n
$$
\begin{pmatrix}\n3 \\
4 \\
-2\n\end{pmatrix}\n\circ\n\begin{pmatrix}\n-4 \\
2 \\
-3\n\end{pmatrix} \text{ und}\n\begin{pmatrix}\n5 \\
3 \\
0\n\end{pmatrix}\n\circ\n\begin{pmatrix}\n1 \\
-4 \\
4\n\end{pmatrix}\n\cdot\n\begin{pmatrix}\n3 \\
1 \\
2\n\end{pmatrix}.
$$
\nLiðsung:

\n
$$
\begin{pmatrix}\n3 \\
4 \\
-2\n\end{pmatrix}\n\circ\n\begin{pmatrix}\n-4 \\
2 \\
-3\n\end{pmatrix} = 3 \cdot (-4) + 4 \cdot 2 + (-2) \cdot (-3) = -12 + 8 + 6 = 2
$$
\n
$$
\begin{pmatrix}\n5 \\
3 \\
0\n\end{pmatrix}\n\circ\n\begin{pmatrix}\n1 \\
-4 \\
4\n\end{pmatrix}\n\cdot\n\begin{pmatrix}\n3 \\
1 \\
2\n\end{pmatrix} = (5 \cdot 1 + 3 \cdot (-4) + 0 \cdot 4) \cdot\n\begin{pmatrix}\n3 \\
1 \\
2\n\end{pmatrix} = (5 - 12 + 0) \cdot\n\begin{pmatrix}\n3 \\
1 \\
2\n\end{pmatrix} = -7 \cdot\n\begin{pmatrix}\n3 \\
1 \\
2\n\end{pmatrix} = \begin{pmatrix}\n-21 \\
-7 \\
-14\n\end{pmatrix}
$$

 $\ell \rightarrow \ell \rightarrow \infty$ 

*Hinweis:* Achten Sie auf den Unterschied zwischen dem Zeichen "<sup>o"</sup> für Skalarprodukt und "<sup>2</sup> für die skalare Multiplikation. Das Ergebnis des ersteren ist eine Zahl, das Ergebnis des letzteren ein Vektor. Die skalare Multiplikation hat dabei Vorrang vor dem Skalarprodukt. In diesem Buch wird konsequent das Zeichen "<sup>o"</sup> für das Skalarprodukt verwendet.

Das Skalarprodukt besitzt einige wichtige Eigenschaften.

Regel

#### **Eigenschaften des Skalarprodukts**

- Das Skalarprodukt ist **kommutativ**:  $\vec{a} \circ \vec{b} = \vec{b} \circ \vec{a}$
- Das Skalarprodukt  $\vec{a} \cdot \vec{a}$  eines Vektors mit sich selbst ist nie negativ:  $\vec{a} \cdot \vec{a} \ge 0$ Man schreibt:  $\vec{a} \circ \vec{a} = \vec{a}^2$
- Das Skalarprodukt  $\vec{a} \circ \vec{a}$  eines Vektors mit sich selbst ist genau dann gleich null,  $\frac{d}{dx}$  brandprodukt and enter verticles in<br>wenn  $\vec{a}$  der Nullvektor ist, also für  $\vec{a} = \vec{o}$ .
- Für das Skalarprodukt gilt das **Distributivgesetz**:  $\vec{a} \circ (\vec{b} + \vec{c}) = \vec{a} \circ \vec{b} + \vec{a} \circ \vec{c}$

Diese Eigenschaften lassen sich leicht nachweisen; dafür greift man immer auf die Definition des Skalarprodukts zurück.

Beweisen Sie das Kommutativgesetz für das Skalarprodukt. *Lösung:*  Nach der Definition gelten folgende beiden Gleichungen:  $\vec{a} \cdot \vec{b} = a_1b_1 + a_2b_2 + a_3b_3$  und  $\vec{b} \cdot \vec{a} = b_1a_1 + b_2a_2 + b_3a_3$ Die jeweils rechten Seiten dieser Gleichungen stellen Terme in der Menge der reellen Zahlen dar. Für diese Terme gilt bekanntermaßen das Kommutativgesetz, sodass wegen  $a_1b_1 = b_1a_1$  bzw.  $a_2b_2 = b_2a_2$  bzw.  $a_3b_3 = b_3a_3$  in der Menge der reellen Zahlen gilt:  $a_1 b_1 + a_2 b_2 + a_3 b_3 = b_1 a_1 + b_2 a_2 + b_3 a_3$ Somit sind auch die linken Seiten der beiden Gleichungen gleich, d. h.  $\vec{a} \cdot \vec{b} = \vec{b} \cdot \vec{a}.$ Das Kommutativgesetz gilt folglich auch für das Skalarprodukt. Beispiel

> Aufgrund der Eigenschaften des Skalarprodukts können Sie also mit dieser Mul[tiplikation von Vektoren genauso rechnen wie mit der Multiplikation von Zahlen.](https://www.stark-verlag.de/840078?utm_source=produktseite&utm_medium=pdf&utm_campaign=leseprobe)  Unter anderem gelten die binomischen Formeln, z. B.:  $(\vec{a} + \vec{b})^2 = (\vec{a} + \vec{b}) \circ (\vec{a} + \vec{b}) = \vec{a}^2 + 2 \cdot (\vec{a} \cdot \vec{b}) + \vec{b}^2$  (vgl. Aufgabe 31)

**25.** Berechnen Sie die folgenden Skalarprodukte. **Aufgaben** 

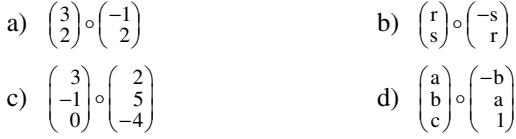

**26.** Bestimmen Sie die Zahl a so, dass das Skalarprodukt die angegebenen Werte besitzt.

a) 
$$
\begin{pmatrix} 3 \\ a \\ 2 \end{pmatrix} \circ \begin{pmatrix} a \\ -2 \\ 5 \end{pmatrix} = 8
$$
 b)  $\begin{pmatrix} a \\ a \\ 2 \end{pmatrix} \circ \begin{pmatrix} a \\ -2 \\ 3 \end{pmatrix} = 6$ 

- **27.** Beweisen Sie, dass für das Skalarprodukt gilt:
	- a)  $\vec{a} \circ \vec{a} \ge 0$  für alle Vektoren  $\vec{a}$
	- b)  $\vec{a} \cdot \vec{a} = 0$  nur für  $\vec{a} = \vec{0}$
	- c)  $\vec{a}$  and  $\vec{b}$  are  $\vec{a}$  and  $\vec{a}$  and  $\vec{c}$  and  $\vec{b}$  ab action  $\vec{b}$  + $\vec{a}$  and  $\vec{c}$
	- d) Für k  $\in \mathbb{R}$  gilt: k  $\cdot (\vec{a} \circ \vec{b}) = (k \cdot \vec{a}) \circ \vec{b}$
- **28.** Begründen Sie, dass folgende Gleichung in der Regel nicht gilt:  $\vec{a} \cdot (\vec{b} \circ \vec{c}) = (\vec{a} \circ \vec{b}) \cdot \vec{c}$
- **29.** Markieren Sie diejenigen Malpunkte, die ein Skalarprodukt darstellen:  $\vec{a} \cdot \vec{b} \cdot \vec{c} + 5 \cdot \vec{d} - \vec{b} \cdot (\vec{a} \cdot \vec{c}) \cdot (\vec{a} \cdot \vec{d})$
- **30.** Vereinfachen Sie die Terme.
	- a)  $\vec{a} \circ (\vec{b} \vec{c}) + \vec{c} \circ (\vec{a} \vec{b}) \vec{b} \circ (\vec{a} \vec{c})$
	- b)  $(\vec{a} + \vec{b}) \circ (\vec{a} \vec{b})$
- **31.** Berechnen Sie:  $(\vec{a} + \vec{b})^2$  und  $(\vec{a} \vec{b})^2$

#### **4.2 Länge eines Vektors**

Stellt man den Vektor  $\vec{v} = \begin{pmatrix} 3 \\ 4 \end{pmatrix}$  in einem Koordinatensystem dar, so lässt sich seine Länge durch Ergänzung zu einem rechtwinkligen Dreieck berechnen. Nach dem Satz des Pythagoras ergibt sich für die Länge des Vektors *v*:

$$
|\vec{v}| = \sqrt{4^2 + 3^2} = \sqrt{25} = 5
$$

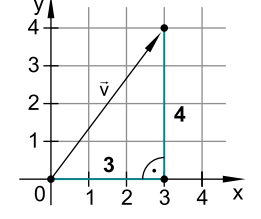

[Für dreidimensionale Vektoren gilt eine ähnliche Betrachtungsweise, wie man](https://www.stark-verlag.de/840078?utm_source=produktseite&utm_medium=pdf&utm_campaign=leseprobe) 

sich am Beispiel des Vektors  $\vec{v} = \begin{vmatrix} v_1 \\ v_2 \end{vmatrix}$ 2 3  $v_1$   $(4$  $\vec{v} = \begin{pmatrix} v_1 \\ v_2 \\ v_3 \end{pmatrix} = \begin{pmatrix} 4 \\ 5 \\ 3 \end{pmatrix}$  $\vec{v} = \begin{bmatrix} v_1 \\ v_2 \end{bmatrix} = \begin{bmatrix} 4 \\ 5 \end{bmatrix}$ anhand der Darstellung im Koordinatensystem klarmachen kann:

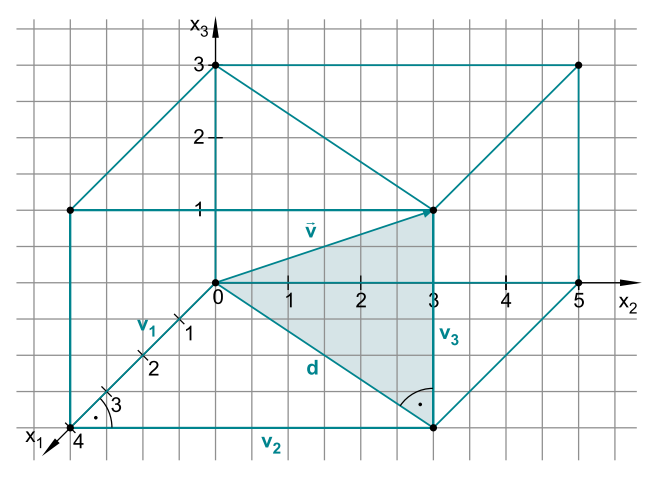

Der Vektor v zeigt vier Einheiten nach vorne, fünf Einheiten nach rechts und drei [Einheiten nach oben. Umrahmt man diesen Vektor durch einen Quader mit den](https://www.stark-verlag.de/840078?utm_source=produktseite&utm_medium=pdf&utm_campaign=leseprobe)  Seitenlängen  $v_1 = 4$ ,  $v_2 = 5$  und  $v_3 = 3$ , bildet er genau eine Raumdiagonale in diesem Quader. Für deren Länge L gilt nach dem Satz des Pythagoras: L =  $|\vec{v}| = \sqrt{d^2 + v_3^2} = \sqrt{v_1^2 + v_2^2 + v_3^2} = \sqrt{4^2 + 5^2 + 3^2} = \sqrt{50}$ 

Allgemein gilt daher folgende Regel:

Regel

**Länge eines Vektors**  Die Länge eines zweidimensionalen Vektors  $\vec{v} = \begin{pmatrix} v_1 \\ v_2 \end{pmatrix}$  beträgt  $|\vec{v}| = \sqrt{v_1^2 + v_2^2}$ . 2 Der **dreidimensionale Vektor**  $\vec{v} = \begin{bmatrix} v_1 \\ v_2 \\ v_3 \end{bmatrix}$  $\vec{v} = \begin{pmatrix} v_1 \\ v_2 \\ v_3 \end{pmatrix}$  $\vec{v} = \begin{bmatrix} v_1 \\ v_2 \end{bmatrix}$  besitzt die Länge  $|\vec{v}| = \sqrt{v_1^2 + v_2^2 + v_3^2}$ . In beiden Fällen gilt:  $|\vec{v}| = \sqrt{\vec{v} \cdot \vec{v}} = \sqrt{\vec{v}^2}$ Synonym zum Begriff Länge spricht man oft auch vom **Betrag des Vektors**.

Beachten Sie dabei aber, dass sich  $\sqrt{\vec{v}^2}$  nicht zu  $\vec{v}$ , sondern nur zu  $|\vec{v}|$  vereinfachen lässt!

Berechnen Sie die Länge des Vektors, der vom Punkt A(2 | 4 | 1) zum Punkt  $B(4|7|5)$  führt. Beispiel

*Lösung:* 

Der Vektor AB  $\pm$ besitzt die Koordinaten

$$
\overrightarrow{\mathbf{AB}} = \begin{pmatrix} 4-2 \\ 7-4 \\ 5-1 \end{pmatrix} = \begin{pmatrix} 2 \\ 3 \\ 4 \end{pmatrix}
$$

und hat somit die Länge:

$$
L = \sqrt{\begin{pmatrix} 2 \\ 3 \\ 4 \end{pmatrix}} \circ \begin{pmatrix} 2 \\ 3 \\ 4 \end{pmatrix}} = \sqrt{2^2 + 3^2 + 4^2} = \sqrt{29}
$$

**32.** Bestimmen Sie die Länge der Vektoren  $\vec{a} = \begin{pmatrix} 3 \\ -4 \end{pmatrix}$ ,  $\vec{b} = \begin{pmatrix} 1 \\ s \end{pmatrix}$ ,  $\vec{c} = \begin{pmatrix} 8 \\ -4 \\ 1 \end{pmatrix}$ ,  $\vec{d} = \begin{pmatrix} r \\ -4 \\ 3 \end{pmatrix}$ .  $\vec{a} = \begin{pmatrix} 3 \\ -4 \end{pmatrix}, \vec{b} = \begin{pmatrix} 1 \\ s \end{pmatrix}, \vec{c} = \begin{pmatrix} 8 \\ -4 \end{pmatrix}, \vec{d} =$ **Aufgaben** 

> **33.** Bestimmen Sie die Seitenlängen des Dreiecks ABC mit A(1|2|–3),  $B(2 | 6 | 5), C(7 | -4 | -6).$

25. a) 
$$
\begin{pmatrix} 3 \\ 2 \end{pmatrix} \circ \begin{pmatrix} -1 \\ 2 \end{pmatrix} = 3 \cdot (-1) + 2 \cdot 2 = -3 + 4 = 1
$$
  
\nb)  $\begin{pmatrix} r \\ s \end{pmatrix} \circ \begin{pmatrix} -s \\ r \end{pmatrix} = r \cdot (-s) + s \cdot r = -rs + rs = 0$   
\nc)  $\begin{pmatrix} 3 \\ -1 \\ 0 \end{pmatrix} \circ \begin{pmatrix} 2 \\ -5 \\ -4 \end{pmatrix} = 3 \cdot 2 + (-1) \cdot 5 + 0 \cdot (-4) = 6 - 5 + 0 = 1$   
\nd)  $\begin{pmatrix} a \\ b \\ c \end{pmatrix} \circ \begin{pmatrix} -b \\ a \\ 1 \end{pmatrix} = a \cdot (-b) + b \cdot a + c \cdot 1 = -ab + ab + c = c$   
\n26. a)  $\begin{pmatrix} 3 \\ 2 \end{pmatrix} \circ \begin{pmatrix} -a \\ -2 \\ 5 \end{pmatrix} = 8 \iff 3a - 2a + 10 = 8 \iff a + 10 = 8 \iff a = -2$   
\nb)  $\begin{pmatrix} a \\ 2 \end{pmatrix} \circ \begin{pmatrix} -a \\ -2 \\ 3 \end{pmatrix} = 6 \iff a^2 - 2a + 6 = 6 \iff a^2 - 2a = 0$   
\n $\iff a \cdot (a - 2) = 0 \iff a = 0 \text{ other } a = 2$ 

- **27.** a)  $\vec{a} \circ \vec{a} = a_1^2 + a_2^2 + a_3^2 \ge 0$ , weil alle drei Summanden Quadrate sind und nicht negativ sein können.
	- b)  $\vec{a} \cdot \vec{a} = a_1^2 + a_2^2 + a_3^2 = 0$  kann sich nur ergeben, wenn  $a_1^2 = 0$  und  $a_2^2 = 0$ und  $a_3^2 = 0$  gilt. Dies ist aber gleichbedeutend mit:  $\boldsymbol{0}$  $\vec{a} = \begin{pmatrix} 0 \\ 0 \\ 0 \end{pmatrix} = \vec{o}$  $\vec{a} = \begin{pmatrix} 0 \\ 0 \end{pmatrix} = \vec{0}$
	- c) Vereinfachung der linken Seite der Behauptung ergibt:

$$
\vec{a} \circ (\vec{b} + \vec{c}) = \begin{pmatrix} a_1 \\ a_2 \\ a_3 \end{pmatrix} \circ \begin{pmatrix} b_1 \\ b_2 \\ b_3 \end{pmatrix} + \begin{pmatrix} c_1 \\ c_2 \\ c_3 \end{pmatrix} = \begin{pmatrix} a_1 \\ a_2 \\ a_3 \end{pmatrix} \circ \begin{pmatrix} b_1 + c_1 \\ b_2 + c_2 \\ b_3 + c_3 \end{pmatrix}
$$
  
=  $a_1 \cdot (b_1 + c_1) + a_2 \cdot (b_2 + c_2) + a_3 \cdot (b_3 + c_3)$   
=  $a_1b_1 + a_1c_1 + a_2b_2 + a_2c_2 + a_3b_3 + a_3c_3$ 

Vereinfachung der rechten Seite liefert:

$$
\vec{a} \circ \vec{b} + \vec{a} \circ \vec{c} = \begin{pmatrix} a_1 \\ a_2 \\ a_3 \end{pmatrix} \circ \begin{pmatrix} b_1 \\ b_2 \\ b_3 \end{pmatrix} + \begin{pmatrix} a_1 \\ a_2 \\ a_3 \end{pmatrix} \circ \begin{pmatrix} c_1 \\ c_2 \\ c_3 \end{pmatrix}
$$
  
=  $a_1b_1 + a_2b_2 + a_3b_3 + a_1c_1 + a_2c_2 + a_3c_3$ 

[Die sechs Summanden stimmen in beiden Gleichungen überein, daher gilt](https://www.stark-verlag.de/840078?utm_source=produktseite&utm_medium=pdf&utm_campaign=leseprobe)  das Distributivgesetz auch für das Skalarprodukt.

d) Gemäß Definition des Skalarprodukts gilt:

$$
k \cdot (\vec{a} \circ \vec{b}) = k \cdot (a_1b_1 + a_2b_2 + a_3b_3) = k \cdot a_1b_1 + k \cdot a_2b_2 + k \cdot a_3b_3 \text{ und}
$$
  
\n
$$
(k \cdot \vec{a}) \circ \vec{b} = \begin{pmatrix} k \cdot a_1 \\ k \cdot a_2 \\ k \cdot a_3 \end{pmatrix} \circ \begin{pmatrix} b_1 \\ b_2 \\ b_3 \end{pmatrix} = (k \cdot a_1) \cdot b_1 + (k \cdot a_2) \cdot b_2 + (k \cdot a_3) \cdot b_3
$$
  
\n
$$
= k \cdot a_1b_1 + k \cdot a_2b_2 + k \cdot a_3b_3
$$

Da diese beiden Terme gleich sind, gilt also: k $\cdot (\vec{a} \cdot \vec{b}) = (k \cdot \vec{a}) \cdot \vec{b}$ 

**28.** Das Skalarprodukt b∘č  $\vec{b} \circ \vec{c}$  ist eine reelle Zahl; daher ist  $\vec{a} \cdot (\vec{b} \circ \vec{c})$  ein Vielfaches des Vektors  $\vec{a}$ . Andererseits ist  $\vec{a} \circ \vec{b}$ Skalarprodukt  $b \circ c$  ist eine reelle Zahl, daher ist a  $\cdot (b \circ c)$  ein viena<br>Vektors a. Andererseits ist a  $\circ \overline{b}$  ebenfalls eine reelle Zahl und somit  $(\vec{a} \circ \vec{b}) \cdot \vec{c}$  ein Vielfaches des Vektors  $\vec{c}$ .

wenn die Vektoren a und  $\vec{c}$  keine Vielfachen voneinander sind, dann können somit auch Vielfache dieser Vektoren nicht gleich sein und damit kann die Gleichung nicht richtig sein.

- **29.** Im Teilterm  $\vec{a} \cdot \vec{b} \cdot \vec{c}$  muss einer der beiden Malpunkte ein Skalarprodukt darstellen. Die Produkte  $\vec{a} \circ \vec{c}$  und  $\vec{a} \circ \vec{d}$  stellen ebenfalls Skalarprodukte und [damit reelle Zahlen dar. Die anderen Malpunkte bedeuten die Multiplikation](https://www.stark-verlag.de/840078?utm_source=produktseite&utm_medium=pdf&utm_campaign=leseprobe)  eines Vektors mit einer Zahl oder zweier Zahlen und sind somit kein Skalarprodukt-Verknüpfungszeichen. Der Term lautet also richtig:  $(\vec{a} \cdot \vec{b}) \cdot \vec{c} + 5 \cdot \vec{d} - \vec{b} \cdot (\vec{a} \cdot \vec{c}) \cdot (\vec{a} \cdot \vec{d})$ oder alternativ:  $\vec{a}\cdot(\vec{b}\circ\vec{c}) + 5\cdot\vec{d} - \vec{b}\cdot(\vec{a}\circ\vec{c})\cdot(\vec{a}\circ\vec{d})$
- **30.** a)  $\vec{a} \circ (\vec{b} \vec{c}) + \vec{c} \circ (\vec{a} \vec{b}) \vec{b} \circ (\vec{a} \vec{c}) = \vec{a} \circ \vec{b} \vec{a} \circ \vec{c} + \vec{c} \circ \vec{a} \vec{c} \circ \vec{b} \vec{b} \circ \vec{a} + \vec{b} \circ \vec{c}$  $= \vec{a} \cdot \vec{b} - \vec{a} \cdot \vec{c} + \vec{a} \cdot \vec{c} - \vec{b} \cdot \vec{c} - \vec{a} \cdot \vec{b} + \vec{b} \cdot \vec{c} = \vec{0}$ 
	- b)  $(\vec{a} + \vec{b}) \circ (\vec{a} \vec{b}) = \vec{a} \circ \vec{a} \vec{a} \circ \vec{b} + \vec{b} \circ \vec{a} \vec{b} \circ \vec{b} = \vec{a} \circ \vec{a} \vec{a} \circ \vec{b} + \vec{a} \circ \vec{b} \vec{b} \circ \vec{b}$  $= \vec{a} \cdot \vec{a} - \vec{b} \cdot \vec{b} = \vec{a}^2 - \vec{b}^2$

31. 
$$
(\vec{a} + \vec{b})^2 = (\vec{a} + \vec{b}) \circ (\vec{a} + \vec{b}) = \begin{pmatrix} a_1 + b_1 \\ a_2 + b_2 \\ a_3 + b_3 \end{pmatrix} \circ \begin{pmatrix} a_1 + b_1 \\ a_2 + b_2 \\ a_3 + b_3 \end{pmatrix}
$$
  
\n
$$
= (a_1 + b_1) \cdot (a_1 + b_1) + (a_2 + b_2) \cdot (a_2 + b_2) + (a_3 + b_3) \cdot (a_3 + b_3)
$$
  
\n
$$
= a_1^2 + 2a_1b_1 + b_1^2 + a_2^2 + 2a_2b_2 + b_2^2 + a_3^2 + 2a_3b_3 + b_3^2
$$
  
\n
$$
= a_1^2 + a_2^2 + a_3^2 + 2 \cdot (a_1b_1 + a_2b_2 + a_3b_3) + b_1^2 + b_2^2 + b_3^2
$$
  
\n
$$
= \vec{a}^2 + 2 \cdot (\vec{a} \cdot \vec{b}) + \vec{b}^2
$$

#### 132 **Lösungen: Skalarprodukt**

$$
(\vec{a} - \vec{b})^2 = (\vec{a} - \vec{b}) \circ (\vec{a} - \vec{b}) = \begin{pmatrix} a_1 - b_1 \\ a_2 - b_2 \\ a_3 - b_3 \end{pmatrix} \circ \begin{pmatrix} a_1 - b_1 \\ a_2 - b_2 \\ a_3 - b_3 \end{pmatrix}
$$
  
=  $(a_1 - b_1) \cdot (a_1 - b_1) + (a_2 - b_2) \cdot (a_2 - b_2) + (a_3 - b_3) \cdot (a_3 - b_3)$   
=  $a_1^2 - 2a_1b_1 + b_1^2 + a_2^2 - 2a_2b_2 + b_2^2 + a_3^2 - 2a_3b_3 + b_3^2$   
=  $a_1^2 + a_2^2 + a_3^2 - 2 \cdot (a_1b_1 + a_2b_2 + a_3b_3) + b_1^2 + b_2^2 + b_3^2$   
=  $\vec{a}^2 - 2 \cdot (\vec{a} \cdot \vec{b}) + \vec{b}^2$ 

$$
32. \|\vec{a}\| = \left| \begin{pmatrix} 3 \\ -4 \end{pmatrix} \right| = \sqrt{3^2 + (-4)^2} = \sqrt{9 + 16} = \sqrt{25} = 5
$$
  

$$
|\vec{b}| = \left| \begin{pmatrix} 1 \\ s \end{pmatrix} \right| = \sqrt{1^2 + s^2} = \sqrt{1 + s^2}
$$
  

$$
|\vec{c}| = \left| \begin{pmatrix} 8 \\ -4 \\ 1 \end{pmatrix} \right| = \sqrt{8^2 + (-4)^2 + 1^2} = \sqrt{64 + 16 + 1} = \sqrt{81} = 9
$$
  

$$
|\vec{a}| = \left| \begin{pmatrix} r \\ -4 \\ 3 \end{pmatrix} \right| = \sqrt{r^2 + (-4)^2 + 3^2} = \sqrt{r^2 + 16 + 9} = \sqrt{r^2 + 25}
$$

**33.** [Drückt man die Seiten des Dreiecks durch die entsprechenden Vektoren aus,](https://www.stark-verlag.de/840078?utm_source=produktseite&utm_medium=pdf&utm_campaign=leseprobe)  erhält man:

$$
\overrightarrow{AB} = \begin{pmatrix} 2-1 \\ 6-2 \\ 5-(-3) \end{pmatrix} = \begin{pmatrix} 1 \\ 4 \\ 8 \end{pmatrix}
$$
  
\n
$$
\Rightarrow c = |\overrightarrow{AB}| = \sqrt{1^2 + 4^2 + 8^2} = \sqrt{1 + 16 + 64} = \sqrt{81} = 9
$$
  
\n
$$
\overrightarrow{BC} = \begin{pmatrix} 7-2 \\ -4-6 \\ -6-5 \end{pmatrix} = \begin{pmatrix} 5 \\ -10 \\ -11 \end{pmatrix}
$$
  
\n
$$
\Rightarrow a = |\overrightarrow{BC}| = \sqrt{5^2 + (-10)^2 + (-11)^2} = \sqrt{25 + 100 + 121} = \sqrt{246} \approx 15,7
$$
  
\n
$$
\overrightarrow{AC} = \begin{pmatrix} 7-1 \\ -4-2 \\ -6-(-3) \end{pmatrix} = \begin{pmatrix} 6 \\ -6 \\ -3 \end{pmatrix}
$$
  
\n
$$
\Rightarrow b = |\overrightarrow{AC}| = \sqrt{6^2 + (-6)^2 + (-3)^2} = \sqrt{36 + 36 + 9} = \sqrt{81} = 9
$$

34. a) 
$$
\cos \gamma = \frac{\binom{5}{2} \circ \binom{1}{-2}}{\left|\binom{5}{-2}\right| \cdot \left|\binom{1}{-2}\right|} = \frac{9}{\sqrt{29} \cdot \sqrt{5}} \iff \gamma \approx 41,6^{\circ}
$$
  
b)  $\cos \gamma = \frac{\binom{4}{3} \circ \binom{-9}{12}}{\left|\binom{4}{3}\right| \cdot \left|\binom{-9}{12}\right|} = \frac{0}{5 \cdot 15} = 0 \iff \gamma = 90^{\circ}$ 

# © STARK Verlag www.stark-verlag.de info@stark-verlag.de

Der Datenbestand der STARK Verlag GmbH ist urheberrechtlich international geschützt. Kein Teil dieser Daten darf ohne Zustimmung des Rechteinhabers in irgendeiner Form verwertet werden.

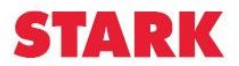

# © **[STARK Verlag](https://www.stark-verlag.de/840078?utm_source=produktseite&utm_medium=pdf&utm_campaign=leseprobe)**

## www.stark-verlag.de info@stark-verlag.de

Der Datenbestand der STARK Verlag GmbH ist urheberrechtlich international geschützt. Kein Teil dieser Daten darf ohne Zustimmung des Rechteinhabers in irgendeiner Form verwertet werden.

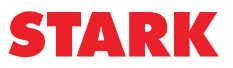